## SAP ABAP table SRT TEST CASCADE RELIABLE RFC1 {Proxy Structure (generated)}

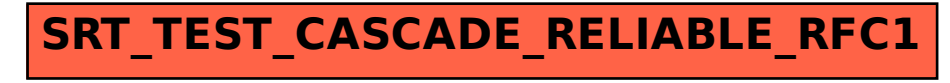